# **FIPS 140-2 Security Policy SafeZone FIPS Cryptographic Module**

INSIDE Secure Oy (formerly a division of AuthenTec Inc.) Eerikinkatu 28 FI-00180 Helsinki Finland Phone: +358-20-5007819

INSIDE Secure Corporate Headquarters Rue de la carrière de Bachasson Lieu dit BACHASSON 13590 MEYREUIL Phone: +33 (0)4 42 905 905

2014-05-12

Revision D

Software Version 1.0.3 (A)

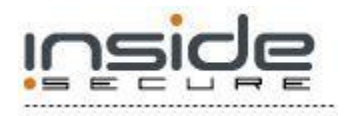

Document Number: 001-921100-407

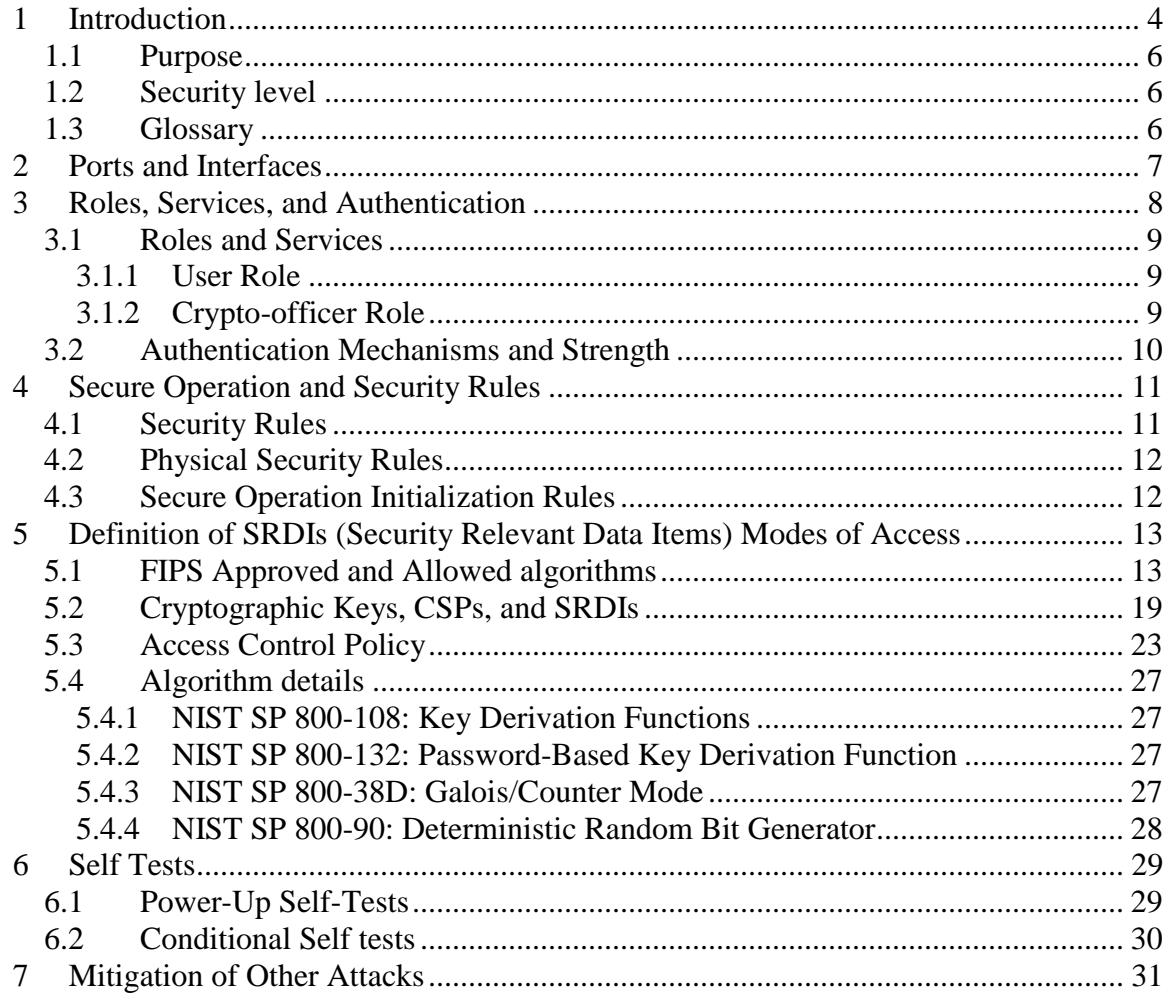

# **Modification History**

- 2014-05-12 Policy revision D: Revalidation
- 2014-05-07 Updated according to NIST SP 800-131A
- 2014-05-02 Added more vendor affirmed platforms
- 2014-04-25 Added several vendor affirmed platforms
- 2014-04-25 Added validated one platform: Samsung Galaxy Note 3 (ARMv7-a)
- 2013-12-31 Updated contact addresses
- 2013-03-15 Policy revision C: The original validation

# **FIPS 140-2 Security Policy SafeZone FIPS Cryptographic Module**

## **1 Introduction**

SafeZone FIPS Cryptographic Module is a FIPS 140-2 Security Level 1 validated software cryptographic module from INSIDE Secure<sup>1</sup>. This module is a toolkit that provides the most commonly used cryptographic primitives for a wide range of applications, including primitives needed for VPN (Virtual Private Network), TLS (Transport Layer Security), DAR (Data-At-Rest), and DRM (Digital Rights Management) clients.

SafeZone FIPS Cryptographic Module is a software-based product with a custom, small-footprint API (Application Programming Interface). The cryptographic module has been designed to provide the necessary cryptographic capabilities for other INSIDE Secure products. However, it can also be used stand-alone in customdeveloped products to provide the required cryptographic functionality.

The module is primarily intended for embedded products with a general-purpose operating system.

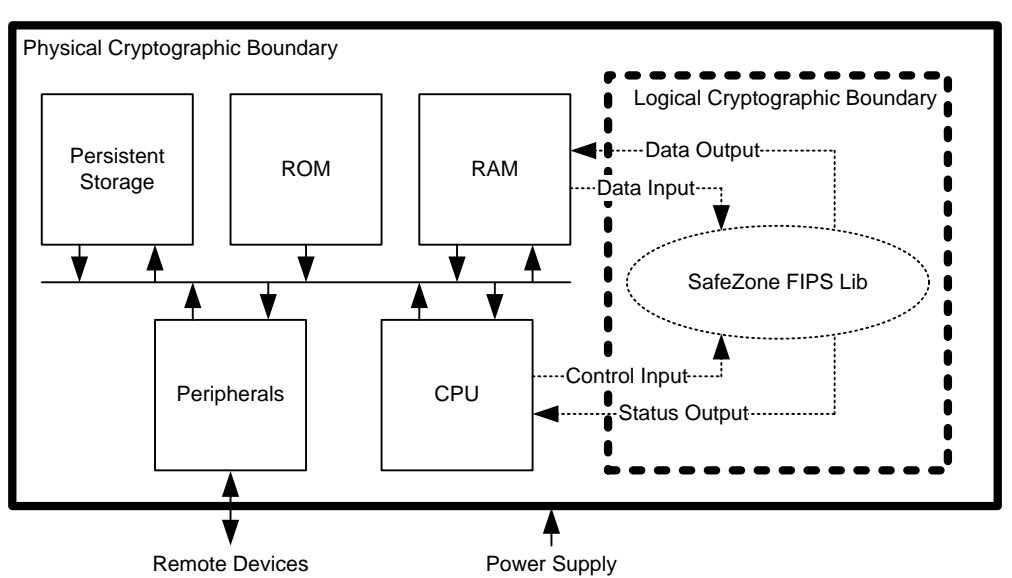

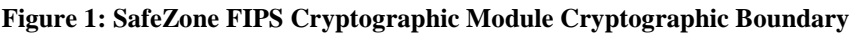

For FIPS 140-2 purposes, SafeZone FIPS Cryptographic Module is classified as a multi-chip standalone cryptographic module. Within the *logical* boundary of SafeZone FIPS Cryptographic Module is the libsafezone-sw-fips.a/so object

 $\overline{a}$ <sup>1</sup> Formerly from AuthenTec Inc.

code library, also known as SafeZone FIPS Lib. The *physical* cryptographic boundary of the module is the enclosure of a general-purpose computing device executing the application that embeds the SafeZone FIPS Cryptographic Module.

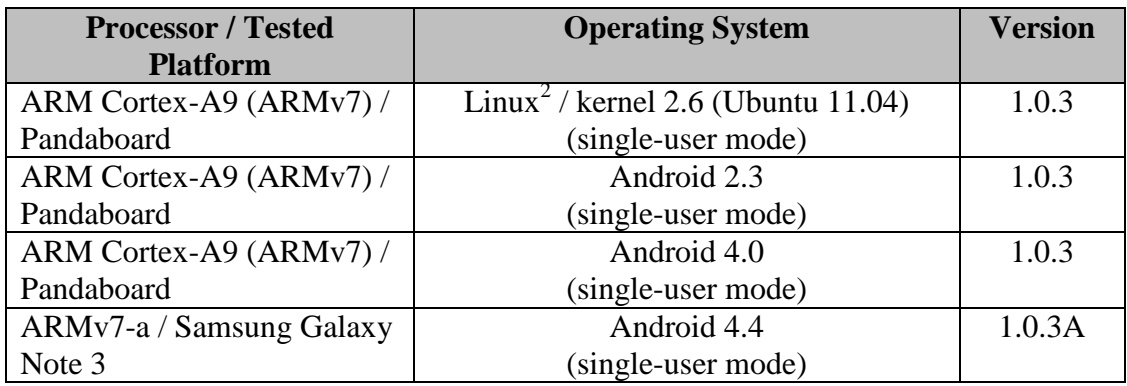

The SafeZone FIPS Cryptographic Module has been tested for validation on the following platforms:

The software version 1.0.3 is the original validation. 1.0.3A is the same source code, but has been built and validated for the latest Android versions.

Compliance is maintained on platforms for which the binary executable remains unchanged. The module has been confirmed by the vendor to be operational on the following platforms. As allowed by the FIPS 140-2 Implementation Guidance G.5, the validation status of the Cryptographic Module is maintained when operated in the following additional operating environments:

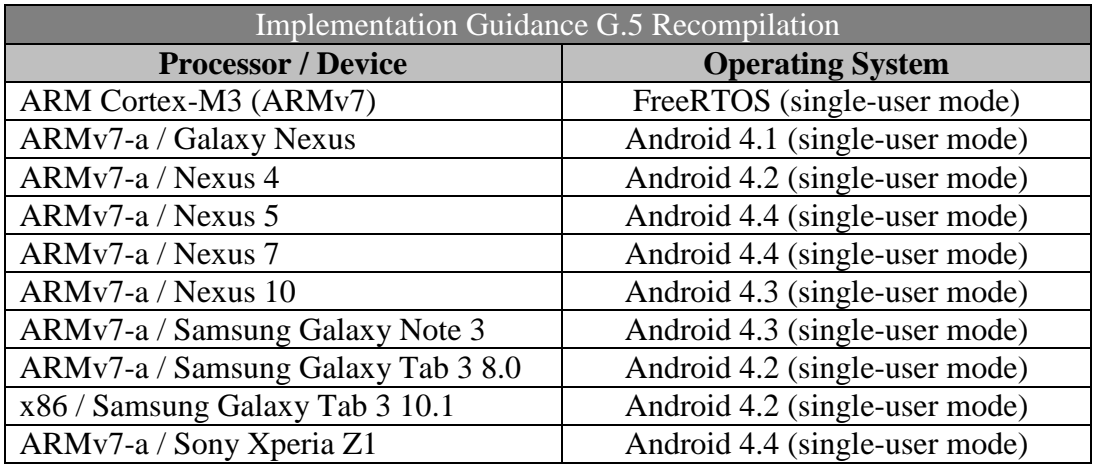

The CMVP makes no statement as to the correct operation of the module or the security strengths of the generated keys when the specific operational environment is not listed on the validation certificate.

 $\overline{a}$ 

 ${}^{2}$ Linux is the registered trademark of Linus Torvalds in the U.S. and other countries. All other brands and product names are trademarks or registered trademarks of their respective owners.

#### **1.1 Purpose**

The purpose of this document is to describe the secure operation of the SafeZone FIPS Cryptographic Module including the initialization, roles, and responsibilities of operating the product in a secure, FIPS-compliant manner.

#### **1.2 Security level**

The cryptographic module meets the overall requirements applicable to Level 1 security of FIPS 140-2.

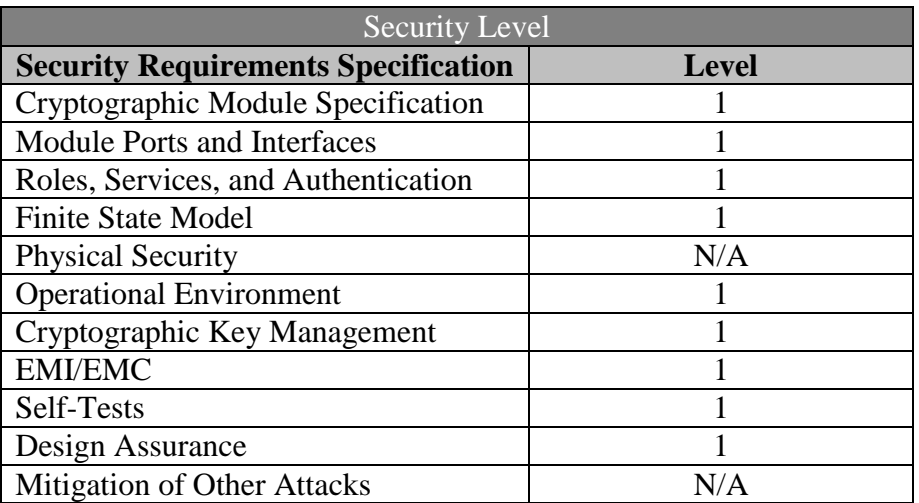

#### **1.3 Glossary**

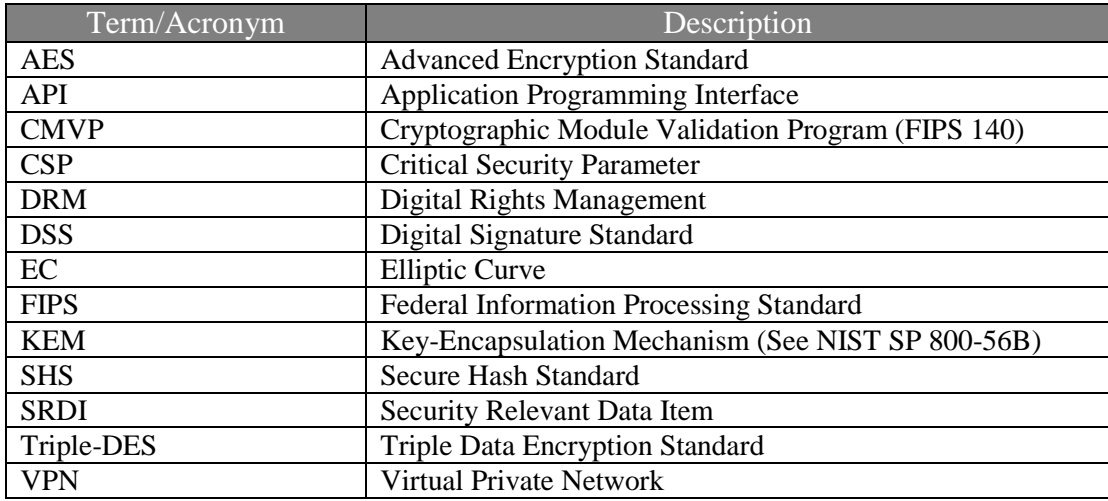

# **2 Ports and Interfaces**

As a software-only module, the SafeZone FIPS Cryptographic Module provides an API logical interface for invocation of FIPS140-2 approved cryptographic functions. The functions shall be called by the referencing application, which assumes the operator role during application execution. The API, through the use of input parameters, output parameters, and function return values, defines the four FIPS 140- 2 logical interfaces: data input, data output, control input and status output.

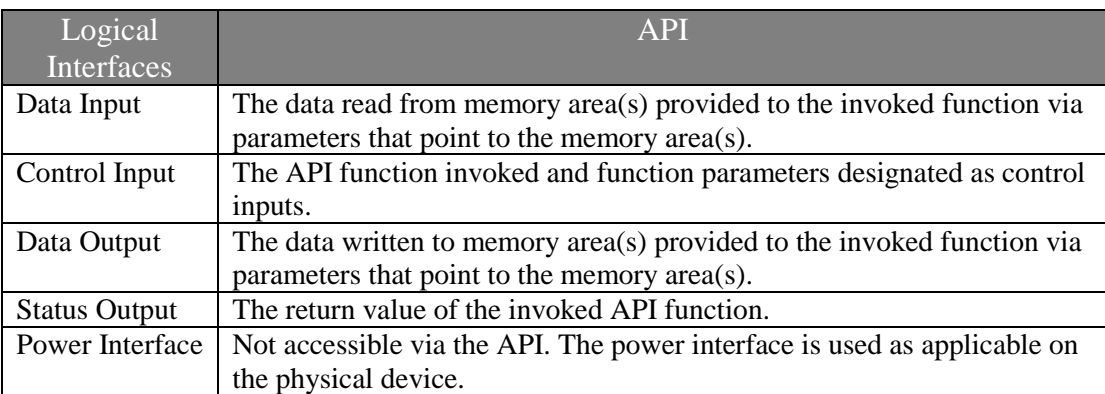

## **3 Roles, Services, and Authentication**

The SafeZone FIPS Cryptographic Module supports the *Crypto Officer* and *User* roles. The operator of the module will assume one of these two roles. Only one role may be active at a time. The Crypto Officer role is assumed implicitly upon module installation, uninstallation, initialization, zeroization, and power-up self-testing. If initialization and self-testing are successful, a transition to the User role is allowed and the User will be able to use all keys and cryptographic operations provided by the module, and to create any CSPs (except Trusted Root Key CSPs which may only be created in the Crypto Officer role).

The four unique run-time services given only to the Crypto Officer role are the ability to initialize the module, to set-up key material for Trusted Root Key  $CSP(s)$ , to modify the entropy source, and to switch to the User role to perform any activities allowed for the User role. The SafeZone FIPS Cryptographic Module does not support concurrent operators.

#### **3.1 Roles and Services**

The module does not authenticate the operator role.

#### *3.1.1 User Role*

The User role is assumed once the Crypto Officer role is finished with module initialization and explicitly switches the role using the FL\_LibEnterUserRole API function. The User role is intended for common cryptographic use. The full list of cryptographic services available to the User role is supplied in chapter 5 of this document.

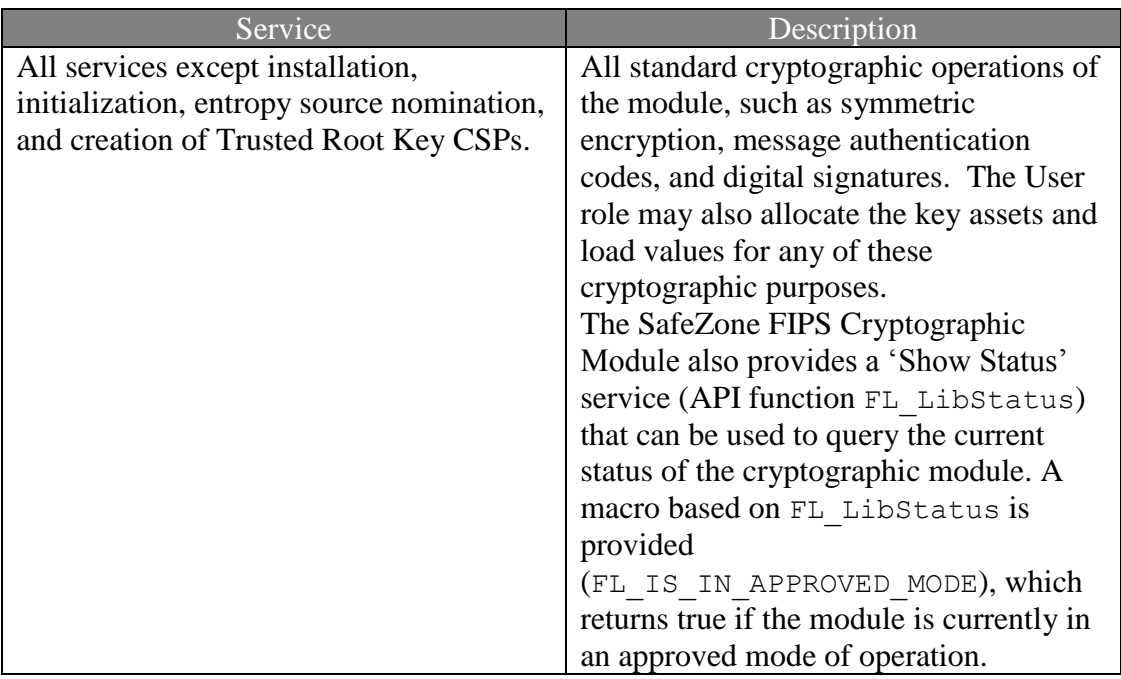

#### *3.1.2 Crypto-officer Role*

The Crypto Officer role can perform all the services allowed for the User role plus a handful of additional ones. Separate from the run-time services of the module, the tasks of installing and uninstalling the module to and from the host system imply the role of a Crypto Officer. The four run-time services available only to the Crypto Officer are initializing the module for use, creating key material for Trusted Root Key CSPs, modifying the entropy source, and switching to the User role.

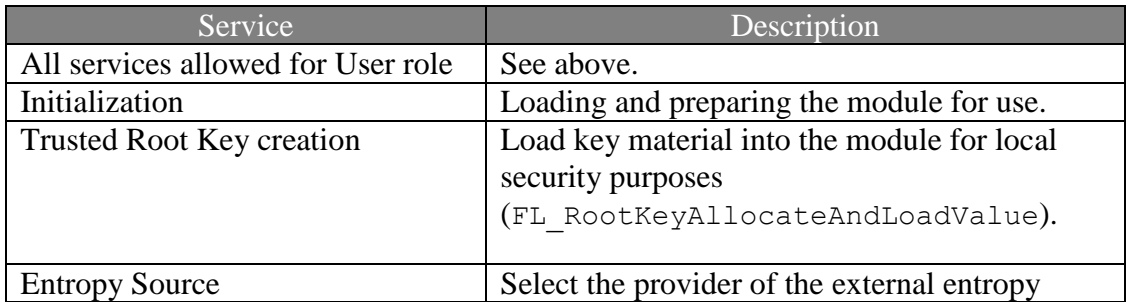

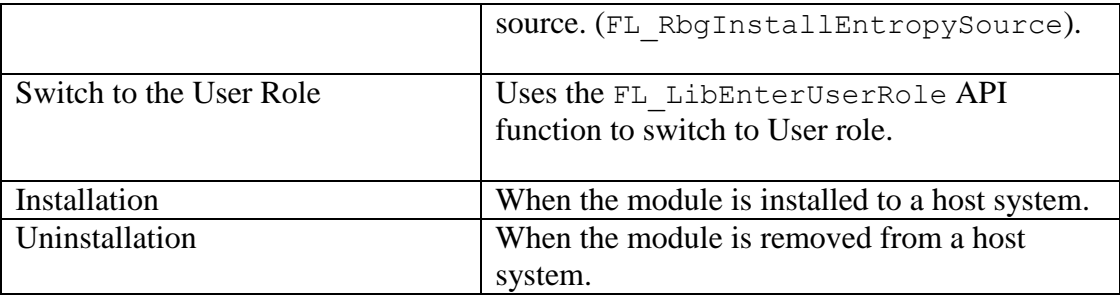

## **3.2 Authentication Mechanisms and Strength**

FIPS 140-2 Security Level 1 does not require *role-based* or *identity-based* operator authentication. The SafeZone FIPS Cryptographic Module will not authenticate the operator.

# **4 Secure Operation and Security Rules**

In order to operate the SafeZone FIPS Cryptographic Module securely, the operator should be aware of the security rules enforced by the module and should adhere to the rules for physical security and secure operation.

#### **4.1 Security Rules**

To operate the SafeZone FIPS Cryptographic Module securely, the operator of the module must follow these instructions:

- 1. The operating environment that executes the SafeZone FIPS Cryptographic Module must ensure single operator mode of operation to be compliant with the requirements for the FIPS 140-2 Level 1.
- 2. The operator must not call ptrace or strace functions, or run gdb or other debugger when the module is in the FIPS mode.
- 3. If the hardware platform has a connector for an external debugger (for example JTAG), that connector must not be used while the module is in FIPS mode.
- 4. The SafeZone FIPS Cryptographic Module keeps all CSPs and other protected objects in Random Access Memory (RAM). The operator(s) must only use these objects via the handles provided by the SafeZone FIPS Cryptographic Module. It is not permissible to directly access these objects in the memory.
- 5. The operator must not call functions provided by the SafeZone FIPS Cryptographic Module that are not explicitly specified in the appropriate guidance document for User or Crypto Officer.
- 6. When using cryptographic services provided by the SafeZone FIPS Cryptographic Module, the operator must follow the appropriate guidance for each cryptographic algorithm. Although the cryptographic algorithms provided by the SafeZone FIPS Cryptographic Module are recommended or allowed by NIST, secure operation of these algorithms requires thorough understanding of the recommendations and appropriate limitations.
- 7. The SafeZone FIPS Cryptographic Module aims to be flexible and therefore it includes support for cryptographic algorithms or key lengths that were considered secure until 2013 according to NIST SP 800-131A. It is the responsibility of the SafeZone FIPS Cryptographic Module user to ensure that disallowed algorithms or key lengths are not used.
- 8. Some of the implemented cryptographic algorithms offer key lengths exceeding the current NIST specifications. Such key lengths must not be used, unless following newer guidance from NIST.
	- a. RSA Key Pair Generation provided by the module (FIPS 186-3 B.3.6) is only FIPS-approved for RSA modulus sizes of 2048 bits and 3072 bits. It is not permissible to generate keys using other RSA modulus sizes.
	- b. For RSA Signature Generation using modulus size 4096 bits the RSA private key must be provided by the operator, and RSA Key Pair Generation must not be used.
- 9. The Crypto Officer must ensure that the Trusted Root Key has sufficient entropy to meet all FIPS 140-2 requirements for its usage in the module.

#### **4.2 Physical Security Rules**

The physical device on which the SafeZone FIPS Cryptographic Module is executed must follow the physical security rules applicable to the purpose of the device. The SafeZone FIPS Cryptographic Module is software-based and does not provide physical security.

#### **4.3 Secure Operation Initialization Rules**

The SafeZone FIPS Cryptographic Module must be linked with an application to become executable. The software code of the module (the libsafezone-swfips.a object code library) is linked with an end application producing an executable application for the target platform. The application is installed in a platform-specific way, e.g. when purchased from an application store for the platform. In some cases there is no need for installation, e.g. when a mobile equipment vendor includes the application with the equipment.

The SafeZone FIPS Cryptographic Module must be initialized using the FL\_LibInit API function and it must be ensured that the FL\_LibInit returns FLR\_OK (constant value 0), which signifies a successful module initialization.

The SafeZone FIPS Cryptographic Module does not support operator authentication and thus does not require any authentication itself. The SafeZone FIPS Cryptographic Module is always in FIPS-approved mode once initialized and thus no action is required to pick the mode of operation either. Usually, the module does not require any special set-up or initialization except for installation.

The module is designed to be used only in FIPS-approved mode and does not provide functions for initialization in non-FIPS mode.

# **5 Definition of SRDIs (Security Relevant Data Items) Modes of Access**

This chapter specifies security relevant data items as well as the access control policy that is enforced by the SafeZone FIPS Cryptographic Module.

Each SRDI is held in the asset store accompanied by a security usage policy. The policy is set when the asset is allocated with

FL\_RootKeyAllocateAndLoadValue, FL\_AssetAllocate or

FL AssetAllocateBasic. When the asset is accessed for use in a cryptographic operation, the policy is tested to ensure that the asset is eligible for the requested use. A policy typically consists of the allowed algorithm(s), the allowed strength of the algorithm, and the direction of the operation (encryption or decryption).

## **5.1 FIPS Approved and Allowed algorithms**

The SafeZone FIPS Cryptographic Module implements the following FIPS-approved algorithms:

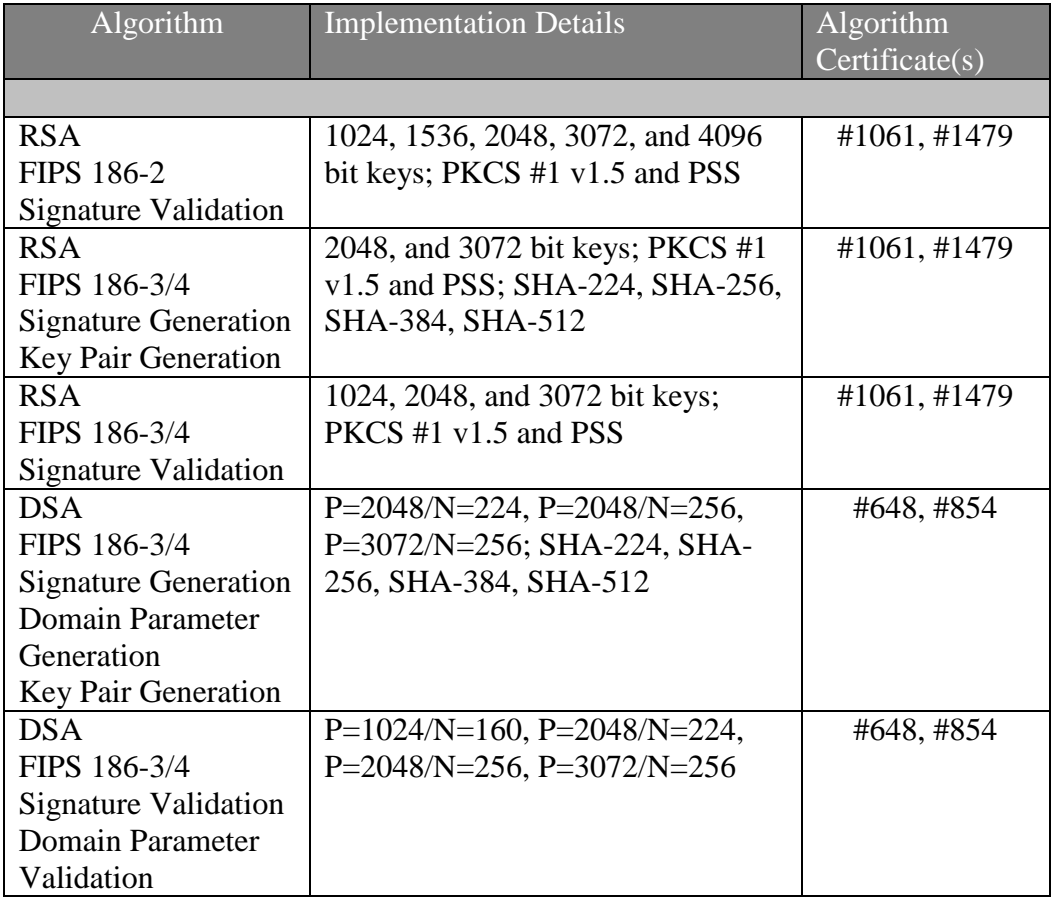

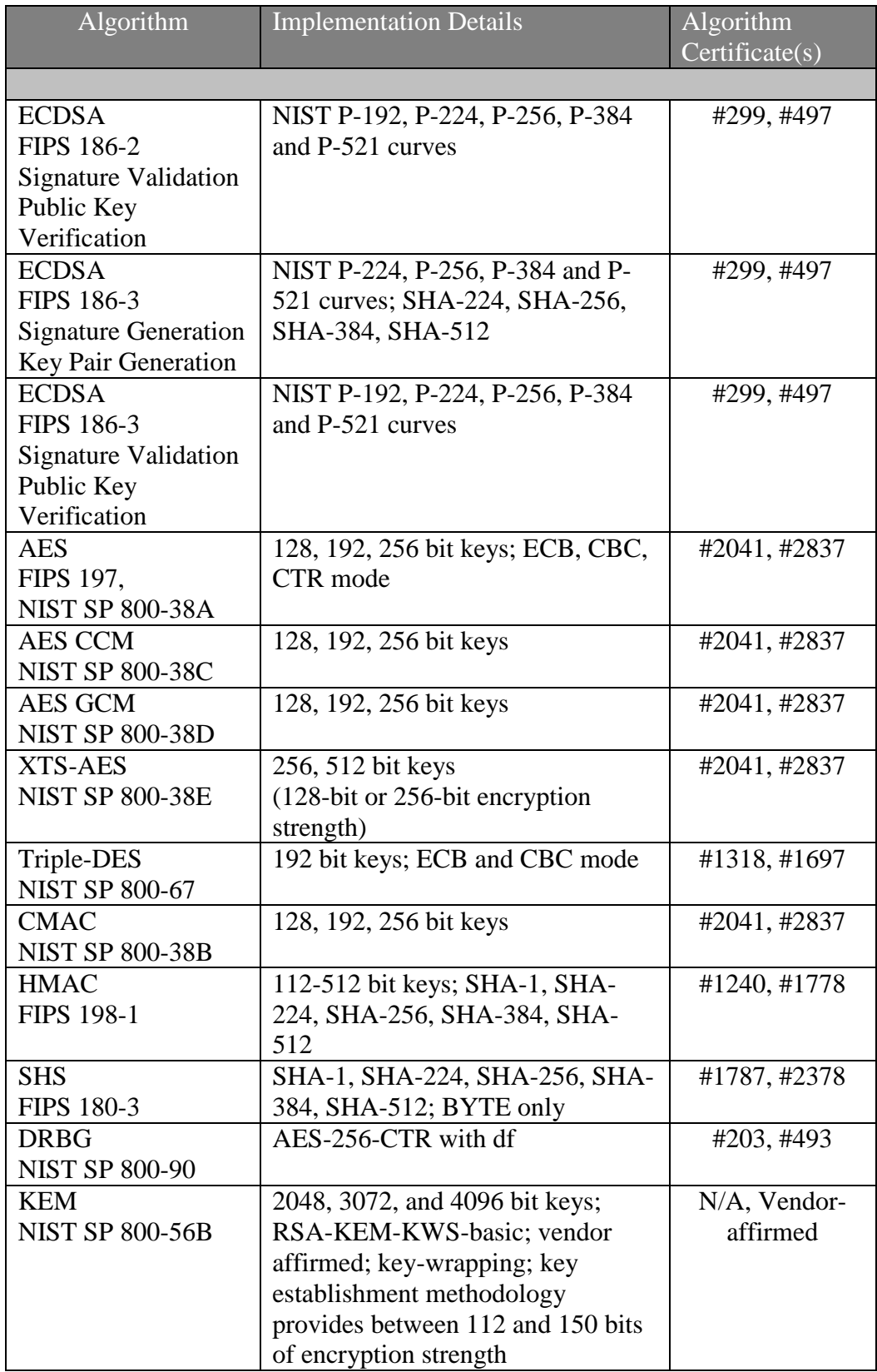

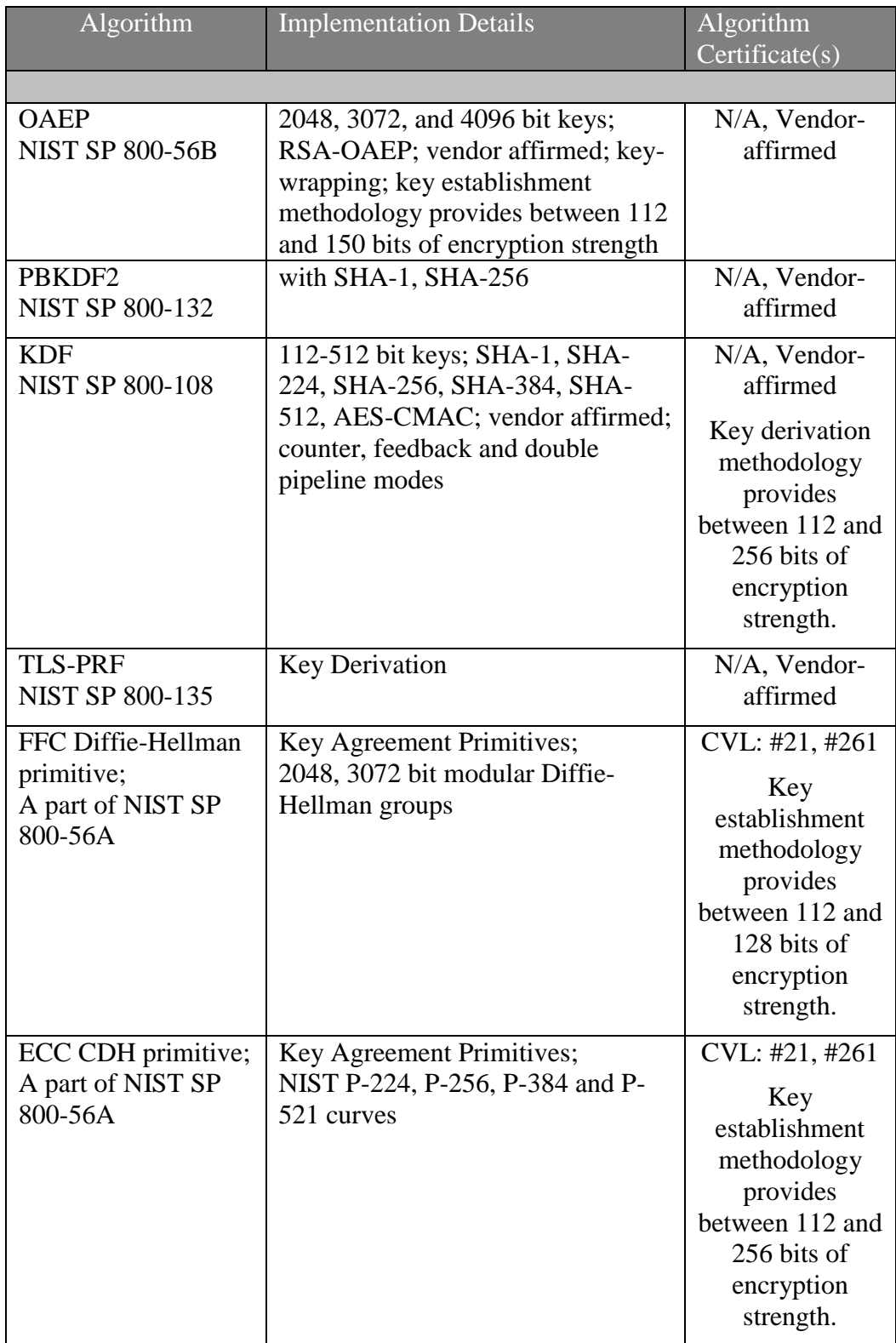

The cryptographic module supports the following non-approved algorithms in the approved mode of operation as allowed:

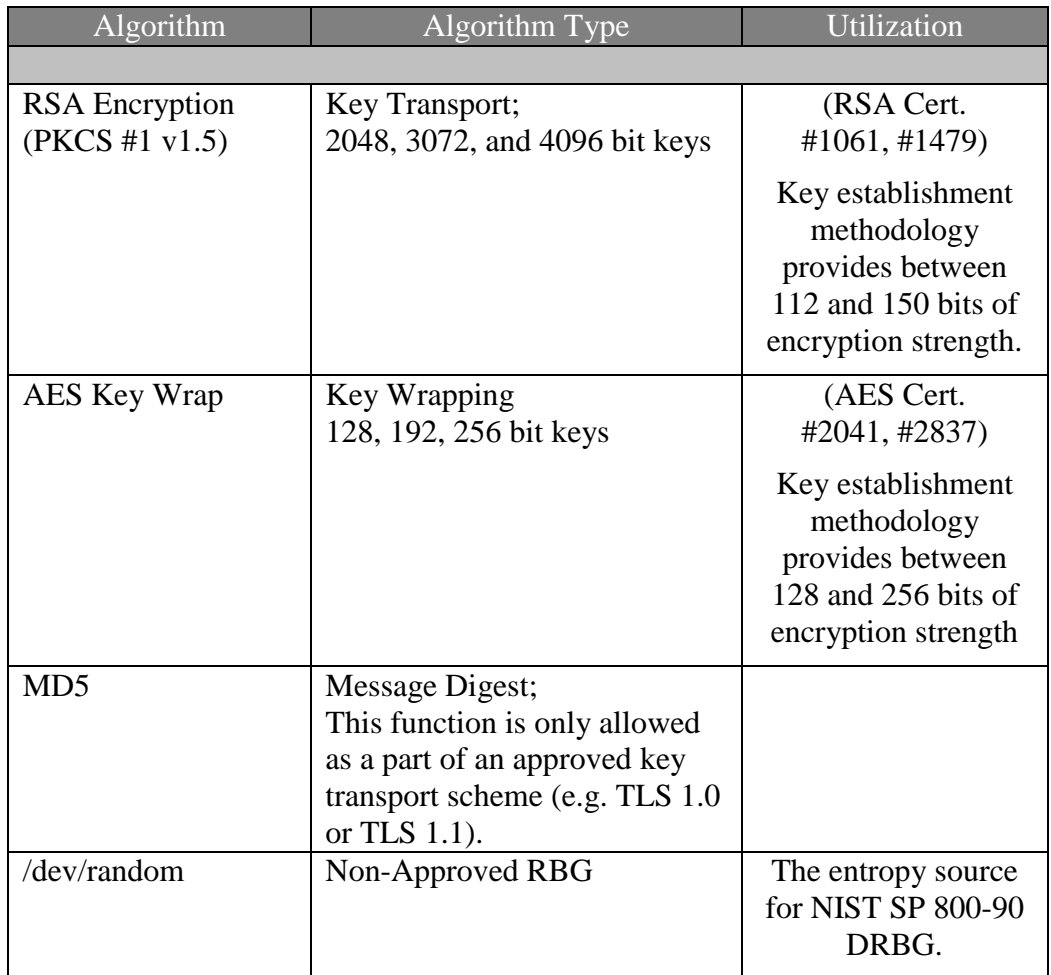

The SafeZone FIPS Cryptographic Module is intended for products where FIPS 140- 2 approved algorithms are used. INSIDE Secure also provides solutions for customers that need software or hardware based implementations for non-approved cryptographic algorithms, such as Camellia and C2. However, to ensure that SafeZone FIPS Cryptographic Module remains the most convenient solution for products required to be FIPS 140-2 approved, it does not implement these algorithms.

The SafeZone FIPS Cryptographic Module implements these algorithms which were previously approved or allowed. The appropriate algorithm certificates are on CAVP Historical validation lists. These algorithms are no longer allowed to be used.

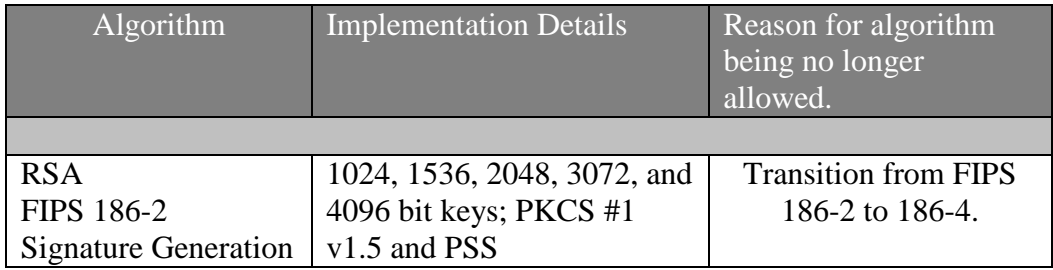

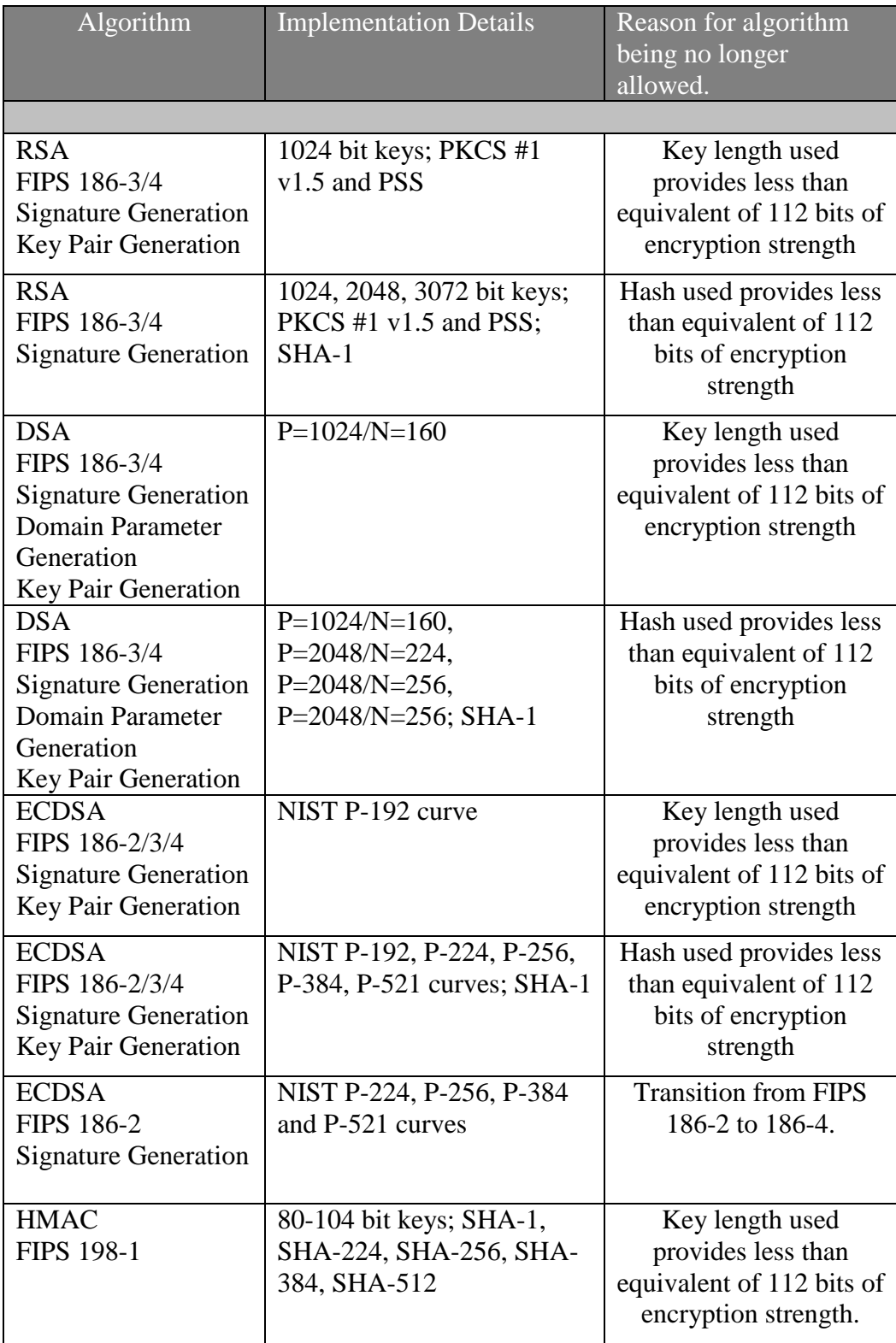

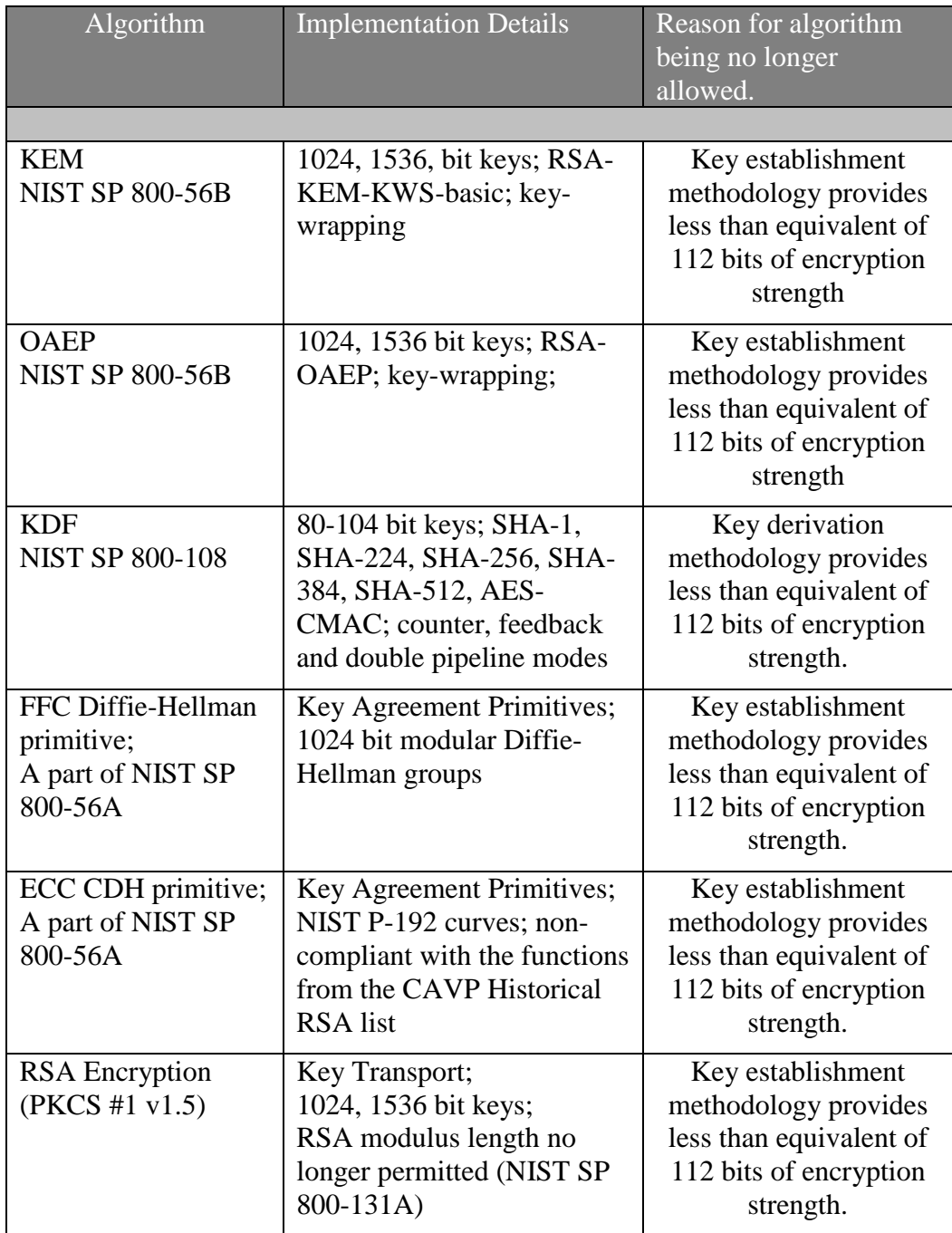

The user of the module needs to be careful and avoid these obsolete algorithms or obsolete key lengths, as the module accepts the algorithms, but they are no longer allowed according to NIST SP 800-131A.

### **5.2 Cryptographic Keys, CSPs, and SRDIs**

While operating in a FIPS-compliant manner, the asset store within the SafeZone FIPS Cryptographic Module may contain the following security relevant data items (depending on which keys will be used by the user):

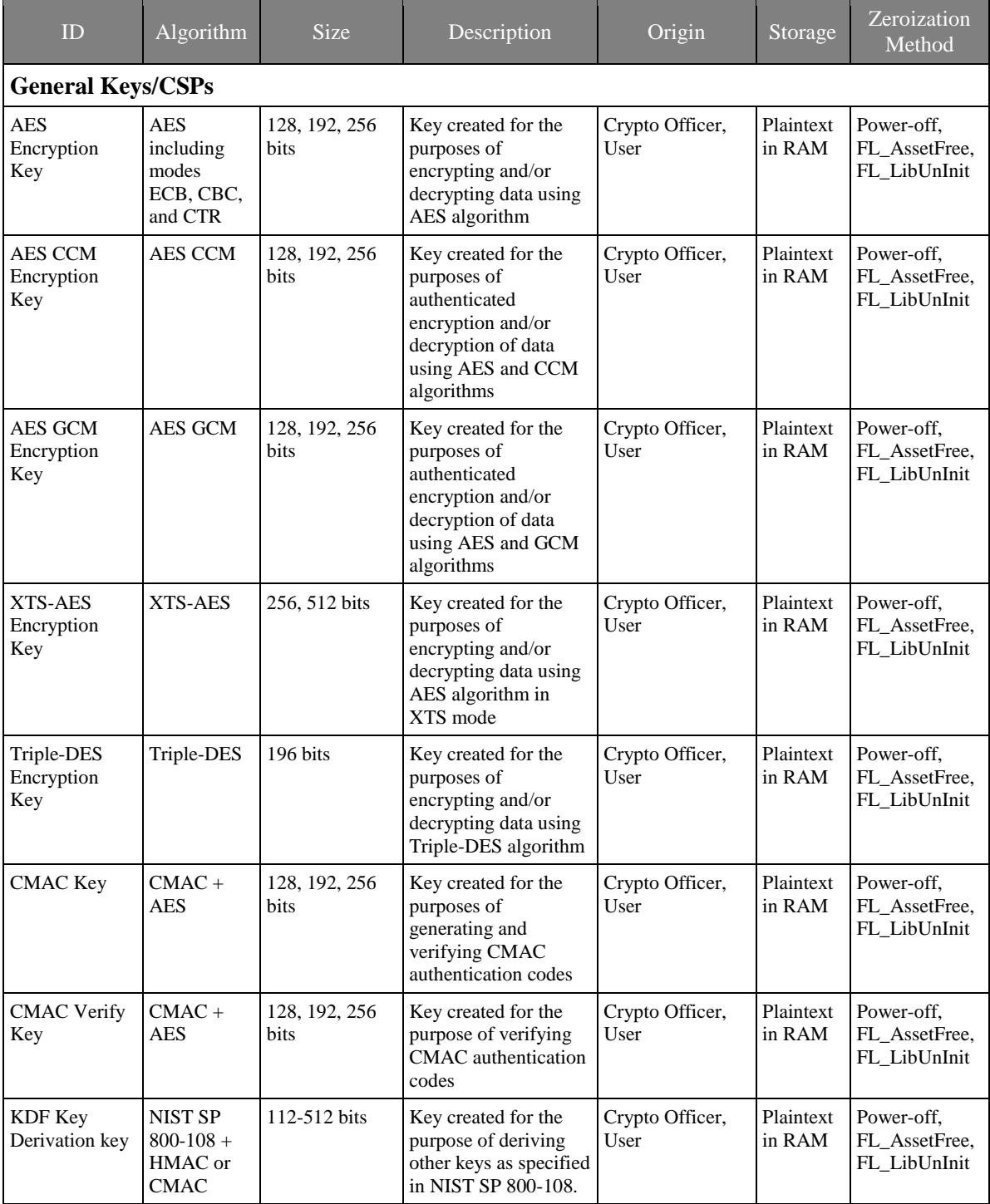

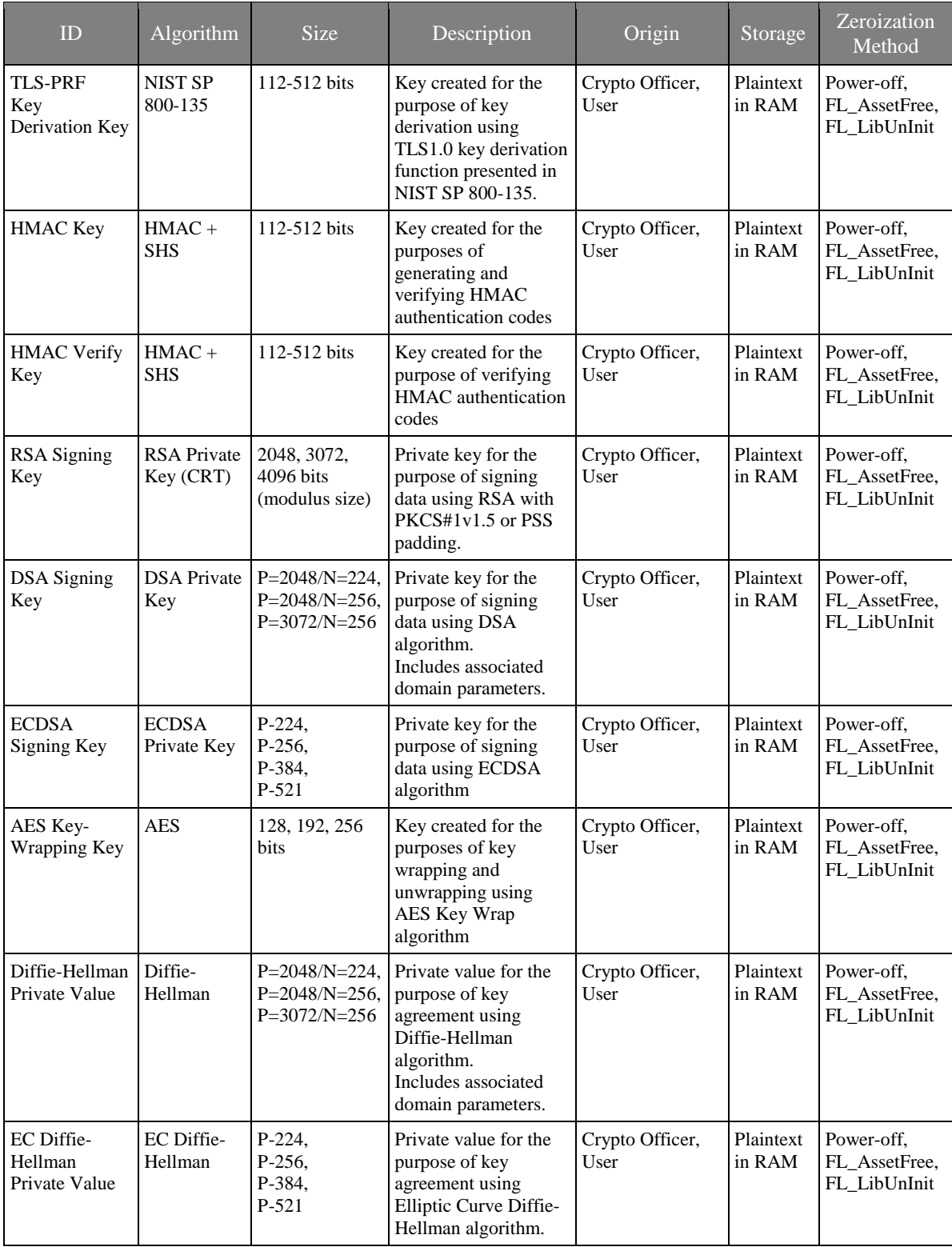

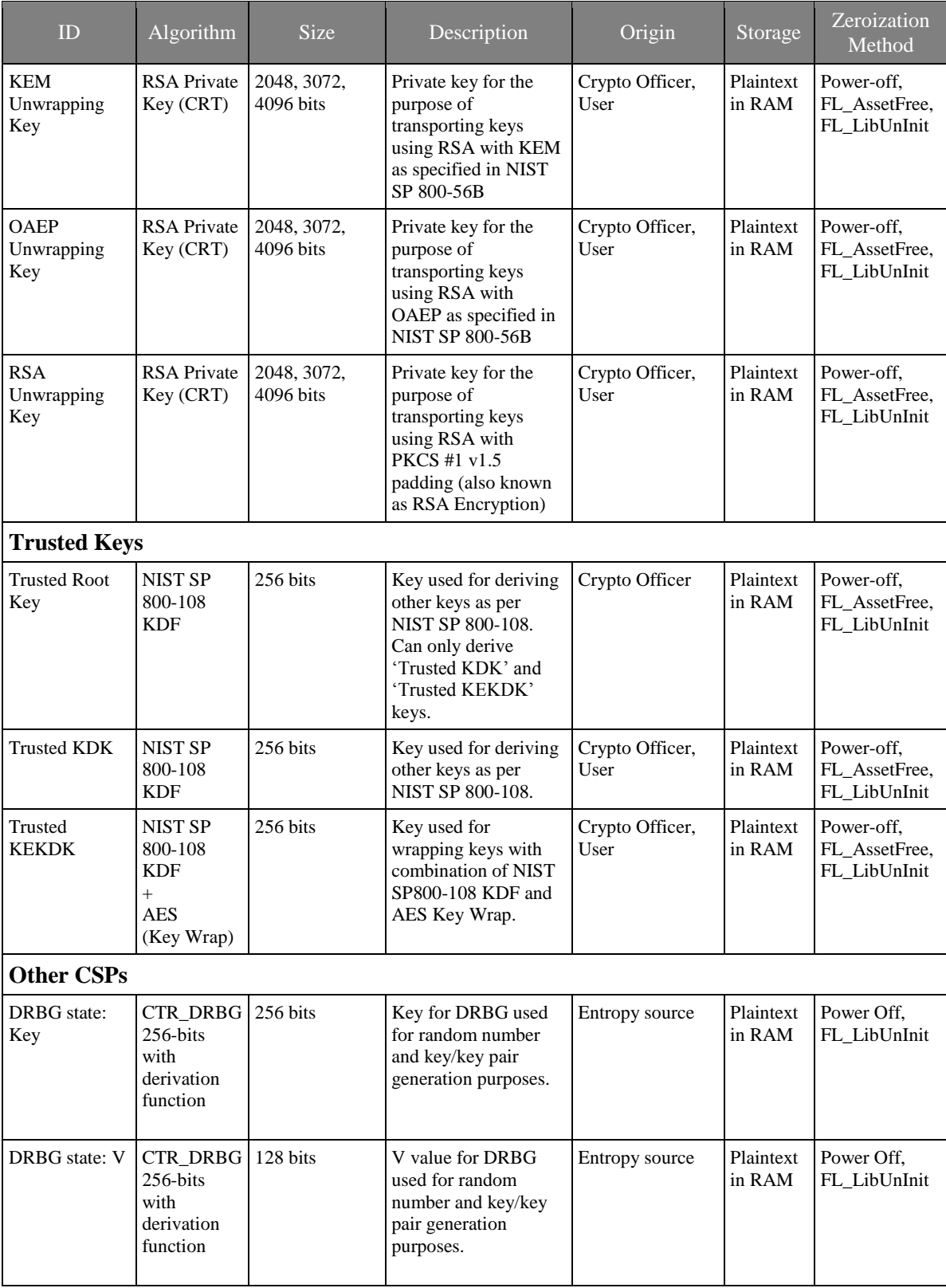

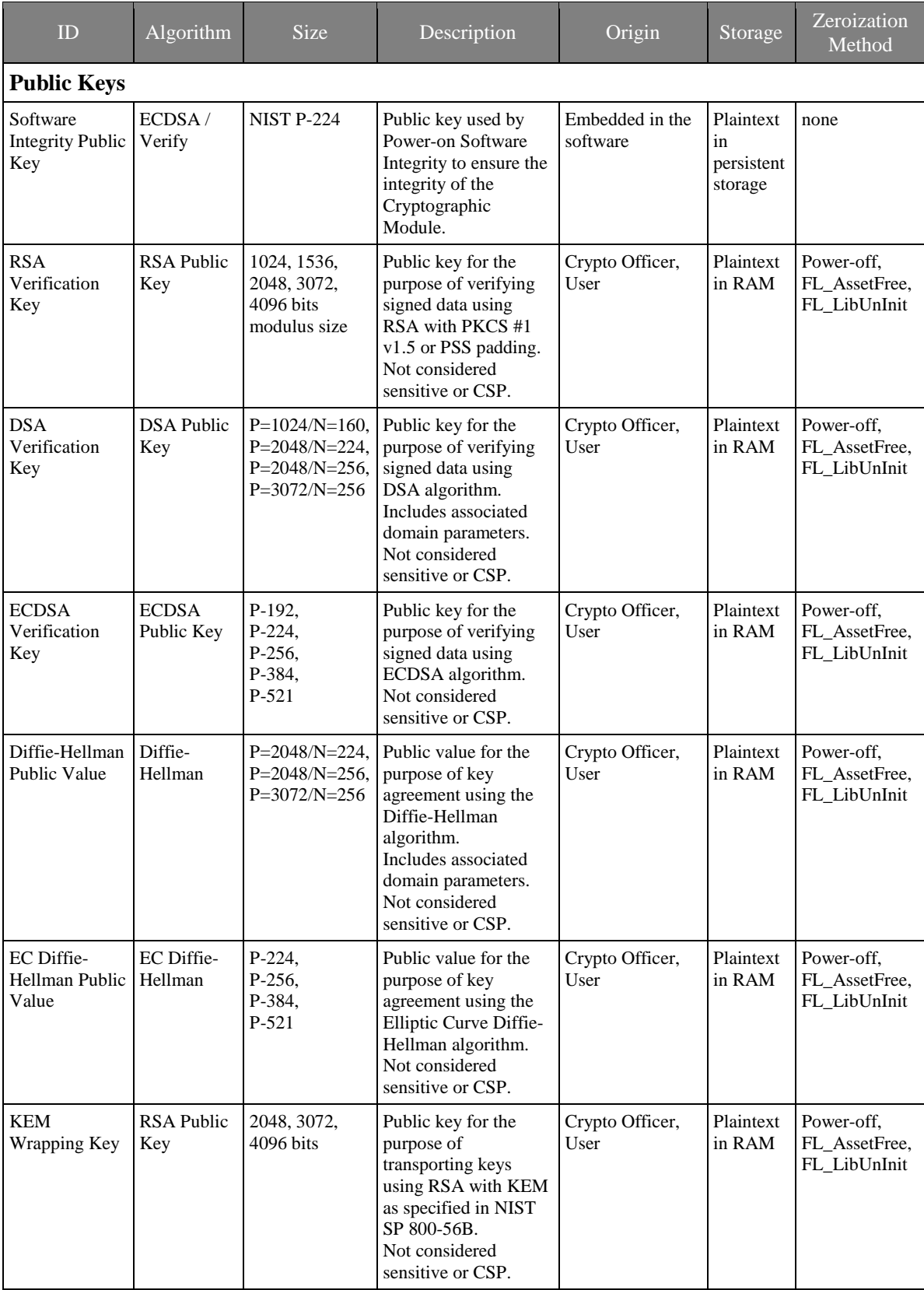

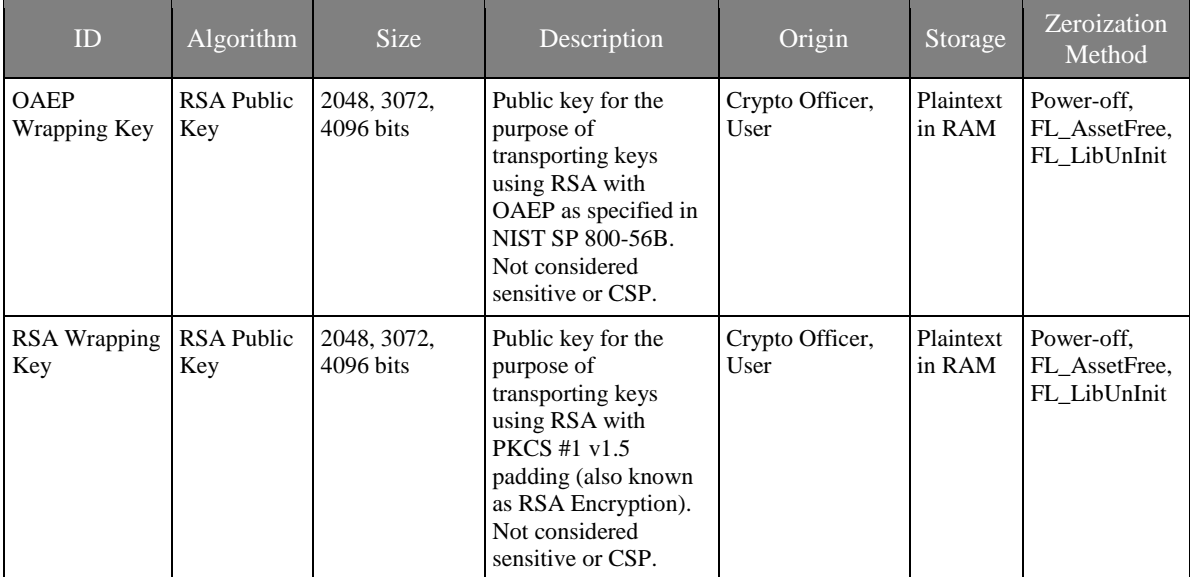

All the cryptographic keys and other security relevant materials handled by the module can be zeroized by using the cryptographic module, with the exception of the Software Integrity Public Key that is used in the self-test to validate the module.

There are three ways to zeroize a key: individual keys can be explicitly zeroized using the FL\_AssetFree function call, all keys are zeroized once the module is uninitialized (FL\_LibUnInit) or encounters error state, and (as all the keys handled by the module except the Software Integrity Public key are stored in RAM memory), the keys can also be zeroized by turning the power off.

The main difference between normal and Trusted Keys is that Trusted Keys do not allow the User role to pick the key material to use, but the keys can only be derived from the trusted root key provided by the Crypto Officer role. The primary use of trusted keys is wrapping and unwrapping other keys for purposes of persistent storage outside the SafeZone FIPS Cryptographic Module. Trusted Keys do not provide any additional security for FIPS purposes. They merely are identifiers for the keys derived from the trusted root key.

#### **5.3 Access Control Policy**

The module allows controlled access to the SRDIs contained within it. The following table defines the access that an operator or an application has to each SRDI while operating the SafeZone FIPS Cryptographic Module in a given role performing a specific service (command). The permissions are categorized as a set of four separate permissions: read [R] (the SRDI can be read by this operation), write [W] (the SRDI can be written by this operation), execute [X] (the SRDI can be used in this operation), and delete [D] (the SRDI will be zeroized by this operation). If no permission is listed, then an operator outside the SafeZone FIPS Cryptographic Module has no access to the SRDI.

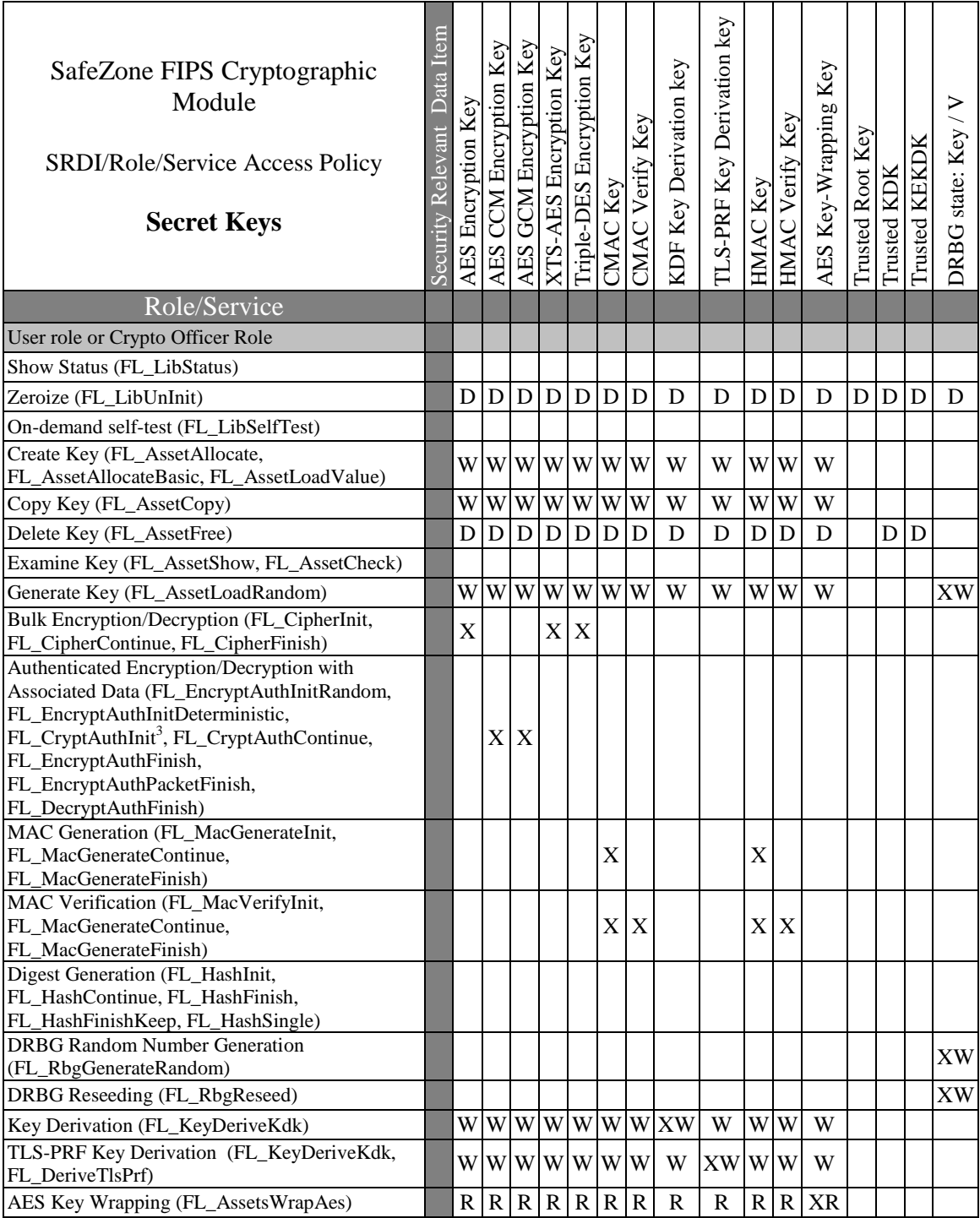

The operations are presented in the three following tables: for secret keys, private keys, and public keys. The operations which are not appropriate for a specific key type have been omitted.

<sup>&</sup>lt;sup>3</sup><br>Function may only be used for AES-CCM encryption, in particular the function shall not be used for AES-GCM encryption.

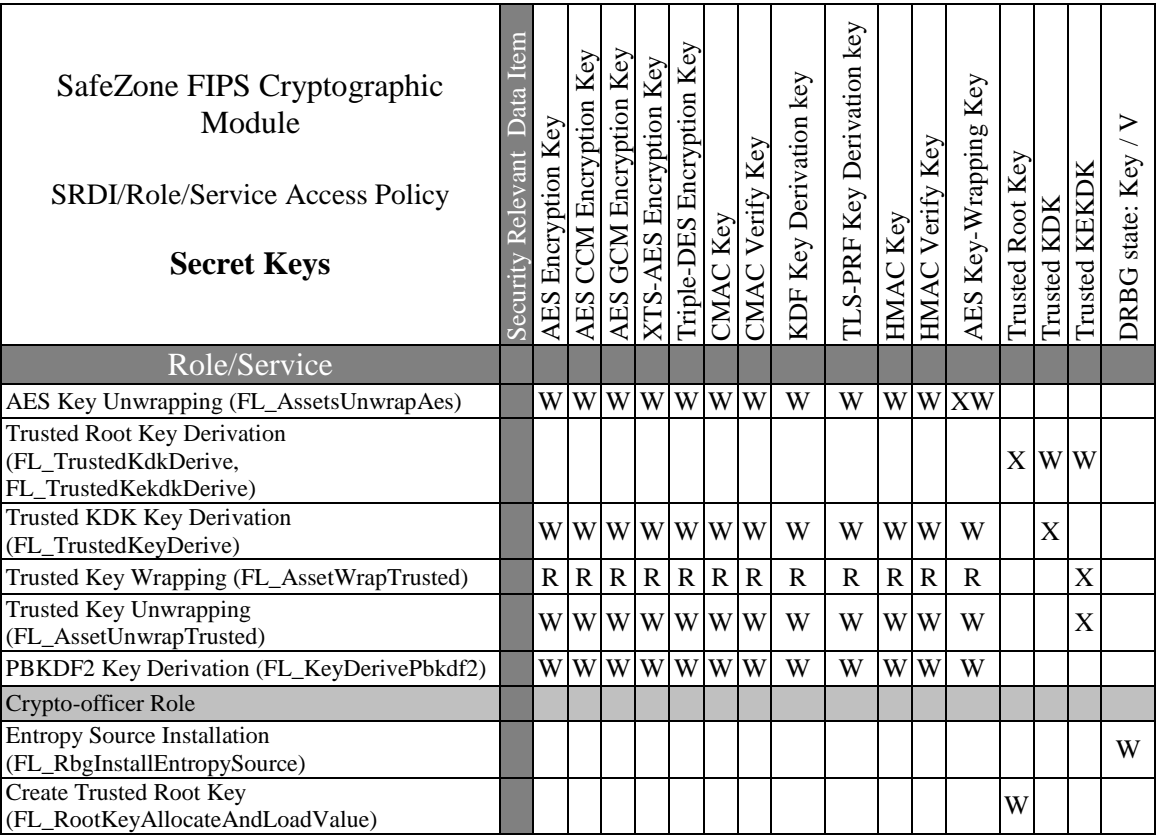

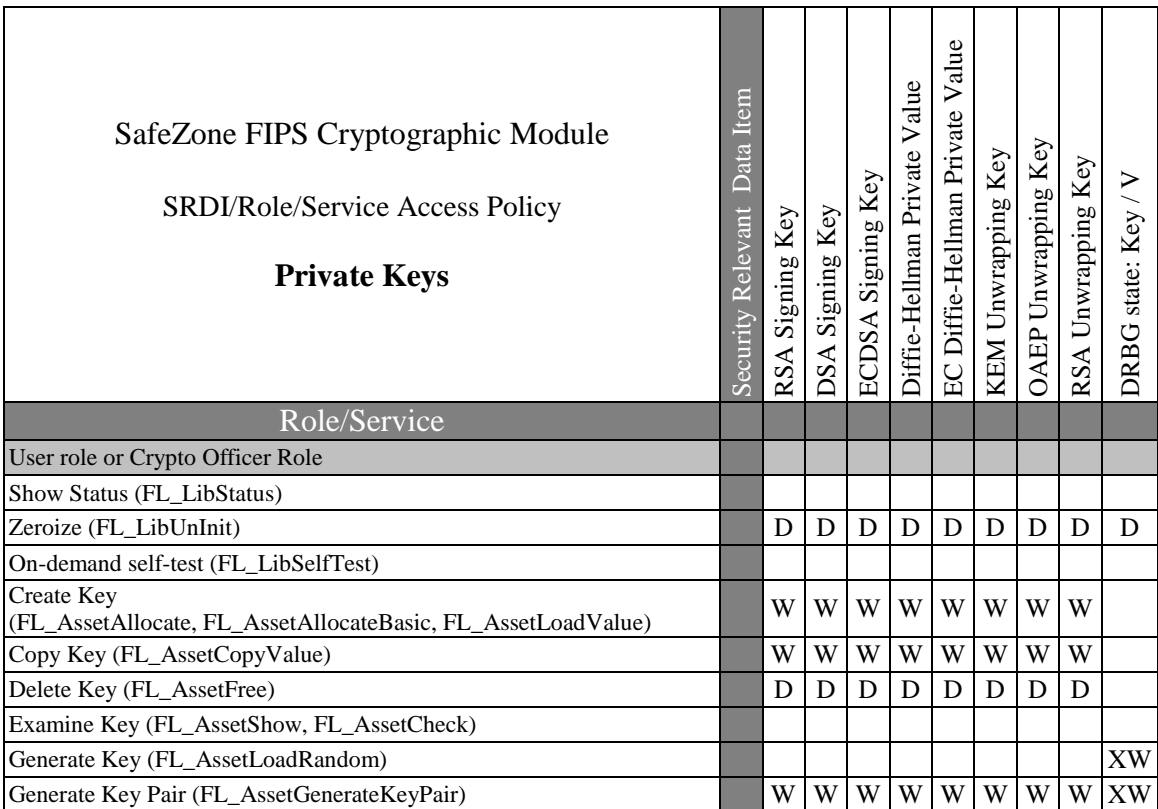

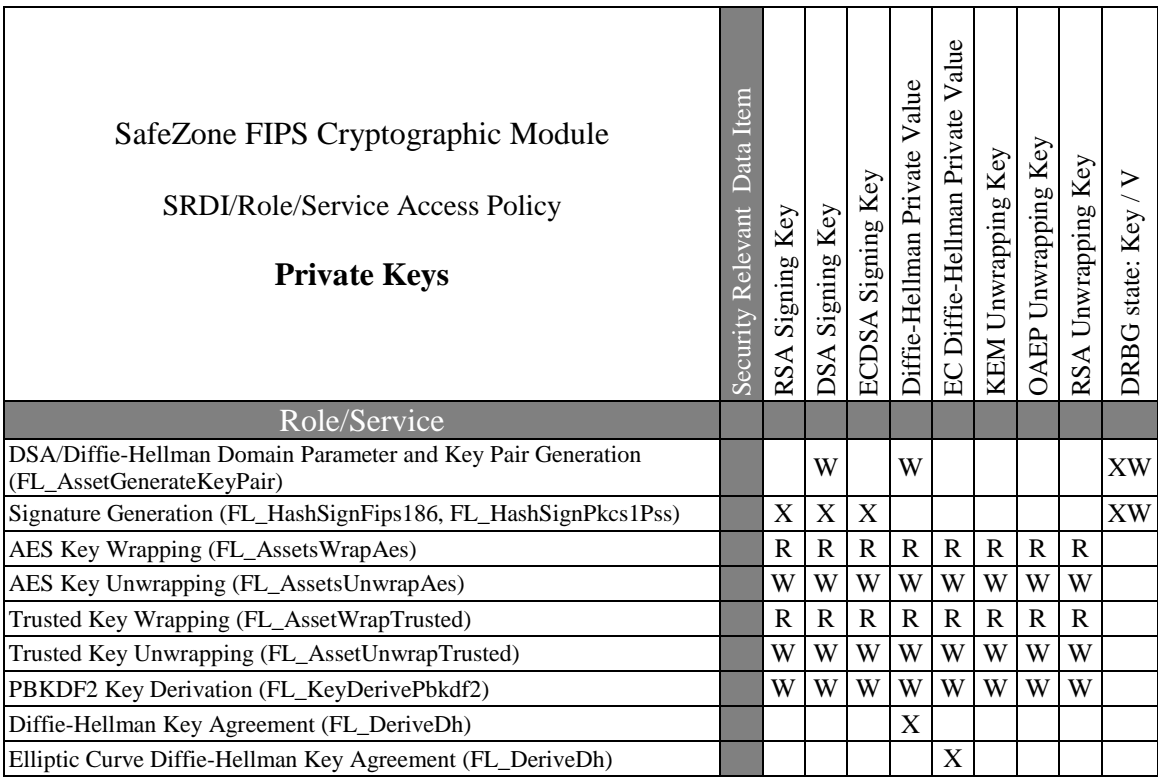

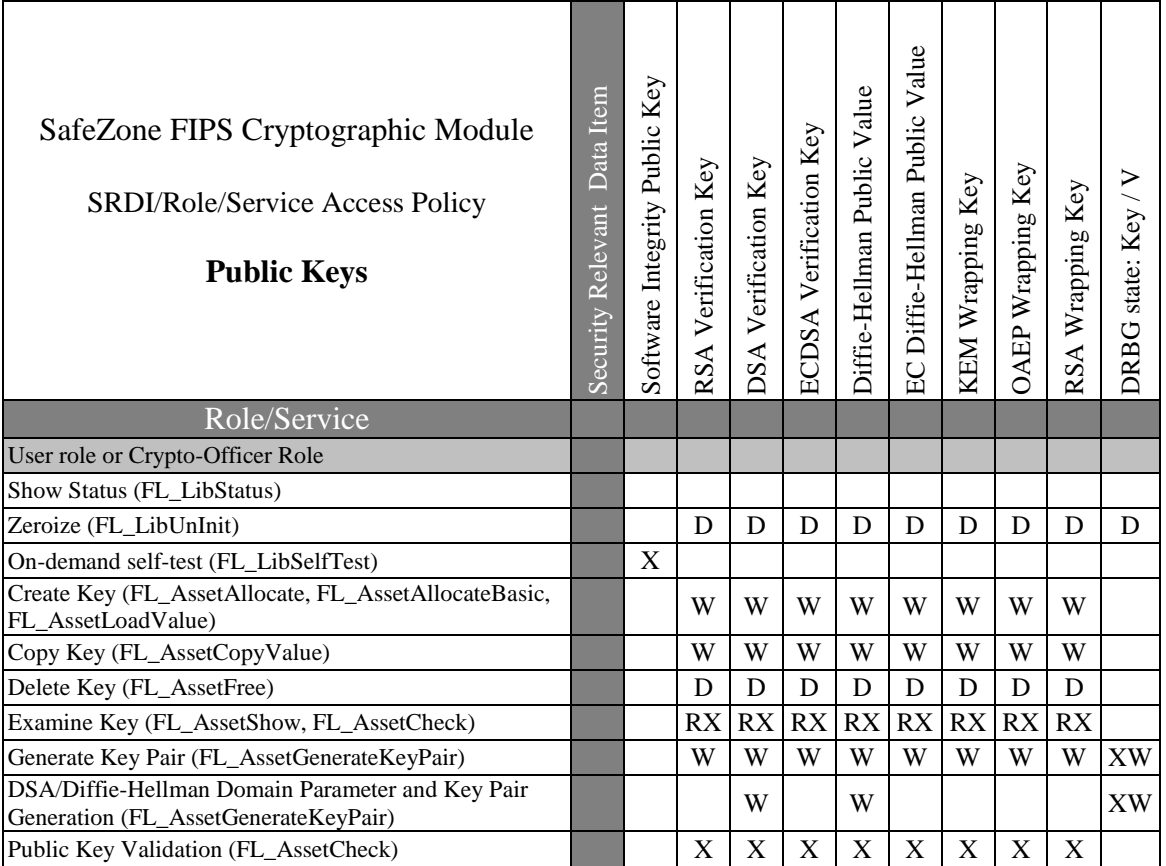

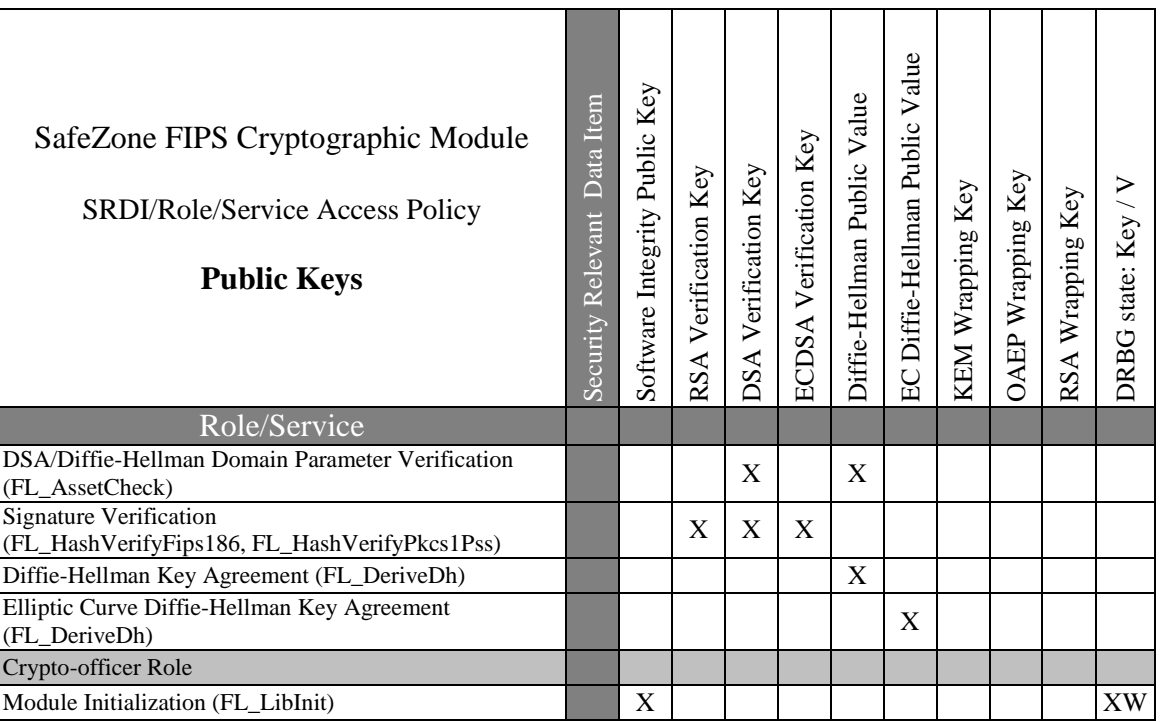

#### **5.4 Algorithm details**

Some of the FIPS Publications or NIST Special Publications require that the Cryptographic Module Security Policy mentions important configuration items for those algorithms.

#### *5.4.1 NIST SP 800-108: Key Derivation Functions*

All three key derivation functions, Counter Mode, Feedback Mode and Double-Pipeline Iteration Mode are supported.

#### *5.4.2 NIST SP 800-132: Password-Based Key Derivation Function*

The key derived using NIST SP 800-132 shall only be used for storage purposes.

Both options presented in NIST SP 800-132 for deriving the Data Protection Key from the Master Key are supported.

The SafeZone FIPS Lib does not limit the length of the passphrase used in NIST SP 800-132 PBKDF key derivation. The upper bound for the strength of passwords usually used is between 5 or 6 bits per character. Thus, for security over 64 bits, the passwords must generally be longer than 12 characters.

#### *5.4.3 NIST SP 800-38D: Galois/Counter Mode*

The FIPS 140-2 Implementation Guidance A.5 applies to AES-GCM usage with this module.

Item 1 in IG A.5 forbids using the FL\_CryptAuthInit function for encryption with AES GCM. The FL CryptAuthInit function is still used for decryption.

The operator must use the FL EncryptAuthInitRandom function if random IV generation (IG A.5 item 2) is required, or in case of deterministic IV generation (IG A.5 item 3), the FL EncryptAuthInitDeterministic function.

**Note**: If IV is generated internally in a deterministic manner, then FIPS 140-2 Implementation Guidance A.5: Item B3 applies: In case a module's power is lost and then restored, the key used for the AES GCM encryption/decryption must be redistributed.

#### *5.4.4 NIST SP 800-90: Deterministic Random Bit Generator*

By default, the SafeZone FIPS Cryptographic Module DRBG uses /dev/random as the entropy source on platforms that provide such an entropy device. This entropy generation path is merely a convenience default. The quality of entropy coming from /dev/random is not measured by the SafeZone FIPS Cryptographic Module. If Crypto Officer uses  $/\text{dev}/\text{random}$  as entropy source, it is up to Crypto Officer to configure it suitably to provide reasonable security. Crypto Officer can provide an entropy function which overrides the default entropy source.

# **6 Self Tests**

#### <span id="page-28-0"></span>**6.1 Power-Up Self-Tests**

The SafeZone FIPS Cryptographic Module includes the following power-up self tests:

- Software Integrity Test (using ECDSA Verify with NIST P-224)
- KAT test for SHA-1
- KAT test for SHA-512
- KAT test for HMAC SHA-256
- KAT test for AES encryption (CBC, 128-bit key)
- KAT test for AES decryption (CBC, 128-bit key)
- KAT test for AES encryption (CCM, 128-bit key)
- KAT test for AES decryption (CCM, 128-bit key)
- KAT test for AES encryption (GCM, 128-bit key)
- KAT test for AES decryption (GCM, 128-bit key)
- KAT test for AES encryption (XTS, 128-bit key strength)
- KAT test for AES decryption (XTS, 128-bit key strength)
- KAT test for CMAC, 192-bit key
- KAT test for Triple-DES encryption (CBC, 192-bit key)
- KAT test for Triple-DES decryption (CBC, 192-bit key)
- KAT for RSA 2048-bit (PKCS #1  $v1.5$ )
- KAT for DSA (signing P=2048/N=256; verification P=1024/N=160)
- KAT for ECDSA Signing (NIST P-224)
- KAT for RSA Key Wrapping 2048-bit (RSA-OAEP)
- KAT for Diffie-Hellman
- KAT for EC Diffie-Hellman
- AES-CTR-256 DRBG self-test

The self-tests are invoked automatically when the SafeZone FIPS Cryptographic Module is initialized with the FL LibInit API function.

Any error during the power-up self tests will result in a module transition to the error state. There are two possible ways to recover from the error state:

- Reinitializing the module with the API function sequences FL LibUnInit and FL\_LibInit.
- Power-cycling the device and reinitialize the module with the API function FL LibInit.

The FL\_LibStatus API function can be used to obtain the module status. It returns FL STATUS INIT when the module has not yet been initialized and FL STATUS ERROR when the module is in error state.

As it is recommended to self-test cryptographic components (like DRBG) frequently, the module provides the capability to invoke the self-tests manually (on demand) with the FL\_LibSelfTest API function. The important difference between the manually invoked self-tests and the automatically invoked self-tests when initializing the module is that the manually invoked self-tests will not cause zeroization of the key material currently loaded in the module, providing the tests execute successfully.

In general, if a self-test fails, the module will transition to the error state and the return value (status) of the invoked API function will be something other than FLR OK, depending on the current situation.

#### **6.2 Conditional Self tests**

The SafeZone FIPS Cryptographic Module contains the following conditional selftests:

- Pair-wise consistency check for key pairs created for digital signature purposes (DSA, FIPS 186-3)
- Pair-wise consistency check for key pairs created for digital signature purposes (RSA, FIPS 186-3)
- Pair-wise consistency check for key pairs created for digital signature purposes (ECDSA, FIPS 186-3)
- Continuous random number generator test.
- Continuous random number generator test for non-Approved RBG /dev/random.

The conditional self-tests for manual key entry and software/firmware load or bypass are not provided, as these are not applicable.

Any error during the conditional self tests will result in a module transition to the error state. The ways to recover from the error state are listed in section [6.1.](#page-28-0)

# **7 Mitigation of Other Attacks**

The module does not mitigate against any specific attacks outside the scope of FIPS 140-2.